**Betha Sistemas** 

## Exercício de 2018 Página: 1/1

## **PARANÁ CAMARA MUNICIPAL DE VEREADORES DE MANFRINOPOLIS**

Demonstrativo Analítico dos Repasses Recebidos<br>Período de 01/08/2018 a 31/08/2018

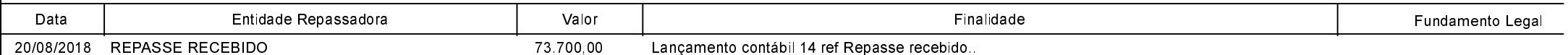